# Использование Unicode в Python

## Юрий Юревич http://gorod-omsk.ru/blog/pythy/

yury@yurevich.ru

Конференция по Ruby и Python. Омск, 10 февраля 2007

 $\leftarrow$   $\Box$ 

<span id="page-0-0"></span> $\Omega$ 

## Кодировки

Кодировка — это таблица соответствий между символами и их машинными представлениями.

Буква «а»:

- $\bullet$  windows-1251  $-$  E0h
- $\bullet$  cp866  $-$  A0h
- $\bullet$  koi8-r  $-$  C<sub>1</sub>h
- $\bullet$  utf-8  $-$  DOh BOh

# Юникод (unicode)

Юникод — стандарт кодирования. Не говорит о конкретном

представлении символа.

Буква «а»:

 $\bullet$  unicode — кодовая точка U+0430

# Типы строк в Python

### Обычная строка

```
>>> regular_string = 'обычная строка'
>>> type(regular_string)
<type 'str'>
>>> 'а'
'\xd0\xb0'
```
#### Юникод-строка

```
>>> unicode_string = u'юникод-строка'
>>> type(unicode_string)
<type 'unicode'>
>>> u'а'
u'\u0430'
```
 $\leftarrow$   $\Box$ 

 $QQ$ 

### $C$ трока  $\rightarrow$  юникод

```
>>> regular_string = 'обычная строка'
>>> type(regular_string)
<type 'str'>
>>> unicode_string = regular_string.decode('utf-8')
>>> type(unicode_string)
<type 'unicode'>
```
### $H$ Никод  $\rightarrow$  строка

```
>>> unicode_string = u'юникод-строка'
>>> type(unicode_string)
<type 'unicode'>
>>> regular_string = unicode_string.encode('utf-8')
>>> type(regular_string)
<type 'str'>
```
# $H$ Оникод  $I = UTF-8$

## Юникод

```
>>> unicode_string = u'юникод строка'
>>> print unicode_string[:3] # -> юни
юни
>>> len(unicode_string) # -> 13
13
```
## UTF-8

```
>>> utf8_string = 'utf8 строка'
>>> print utf8_string[:3] # -> utf
utf
>>> print utf8_string[-3:] # -> ока?
?а # WTF?
>>> len(utf8_string) # -> 11?
17 # WTF?
                                                             ÷.
                                                                299K ロ ▶ | K 伺 ▶ | K ヨ ▶
                                                       \leftarrow \equiv
```
# Юникод в ваших программах

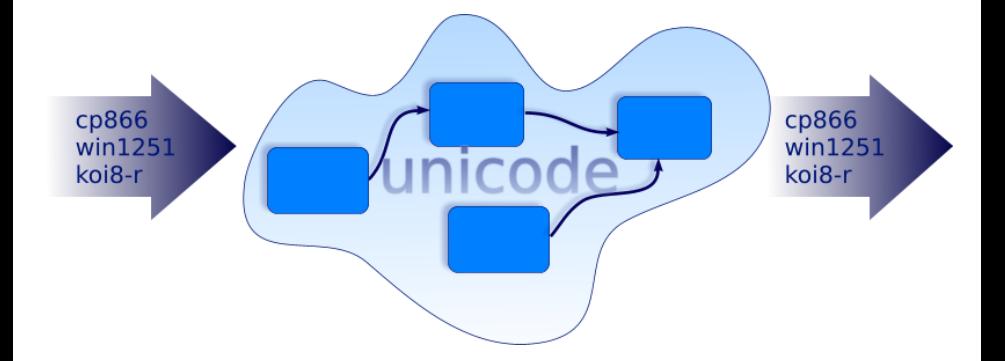

÷,

 $298$ 

**K ロ ⊁ K 倒 ≯ K** 

Þ  $\sim$ B

### Неявное перекодирование

```
>>> unicode(regular_string)
UnicodeDecodeError: 'ascii' codec can't decode byte ...
```
- Часто встречается: у англоязычных разработчиков
- Неправильное решение: исправить 'ascii' в site.py на используемую кодировку
- Правильное решение: использовать явную перекодировку >>> unicode(regular\_string, 'utf-8') либо

```
>>> regular_string.decode('utf-8')
```
 $\Omega$ 

#### Не тот тип данных

>>> 'ожидается юникод'.encode('utf-8') UnicodeDecodeError: 'ascii' codec can't decode byte ...

>>> u'ожидается строка'.decode('utf-8') UnicodeEncodeError: 'ascii' codec can't encode characters ...

- Часто встречается: у ленивых или невнимательных русскоязычных разработчиков
- Неправильное решение: исправить 'ascii' в site.py на используемую кодировку
- Правильное решение: проверять типы данных

>>> isinstance('ожидается юникод', unicode) False

4 D F

 $QQ$ 

### Изменение site.py — «универсальное» решение проблем

- Часто встречается: у ленивых русскоязычных разработчиков
- Неправильное решение: исправить 'ascii' в site.py на используемую кодировку
	- Теряется переносимость программы
		- Зависимость поведения программы от окружения
		- Завязка на конкретную кодировку
	- Ложное чувство правильности работы программы
- Правильное решение: использовать явную перекодировку, указывать англоязычным разработчикам на ошибки

использования юникод

 $\Omega$ 

## Спасибо за внимание

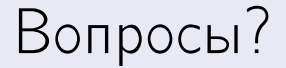

ヨメ メヨメ

**K ロ ト K 伊 ト K** 

重

<span id="page-9-0"></span> $298$